**笔-股识吧**

## DIF: EMA(CLOSE SHORT)-EMA(CLOSE LONG) DEA EMA(DIF MID) MACD (DIF-DEA)\*2 COLORSTICK

 $\alpha$  and  $\alpha$ 

**东方财富股票软件怎么划线—股票交易系统怎么导入画线**

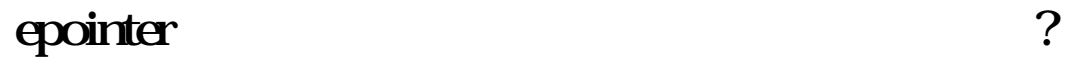

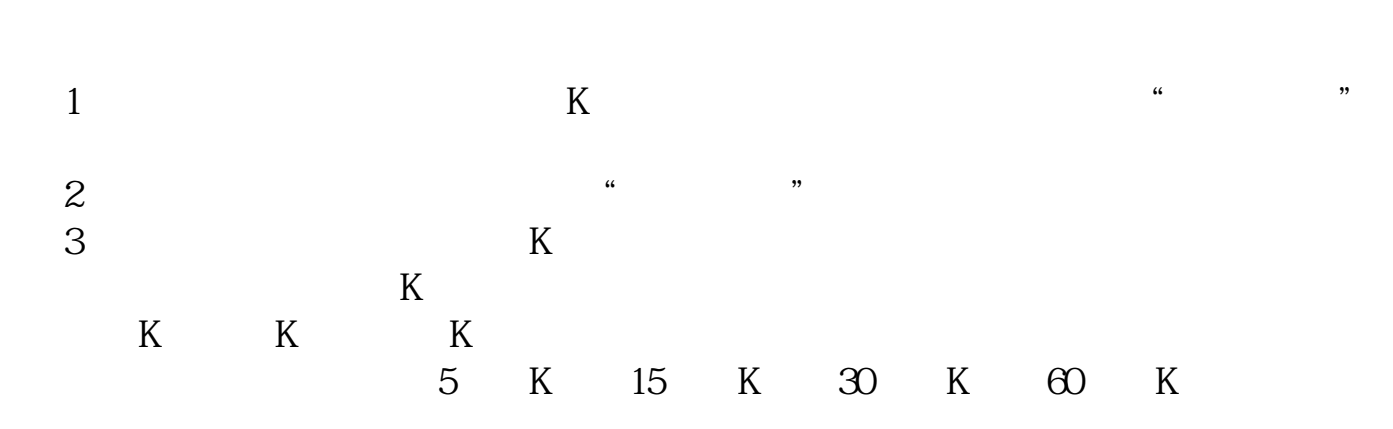

之间的涨跌额作为计量的基数, 将原涨跌幅按0.236、0.382、0.5、0.618、0.809分割  $5$  $10 \t30 \t11 \t00 \t3\%$ ), and the contract of the contract of the contract of the contract of the contract of the contract of the contract of the contract of the contract of the contract of the contract of the contract of the contract of the co  $0.382$  $0\quad618$ 

 $\,$  K

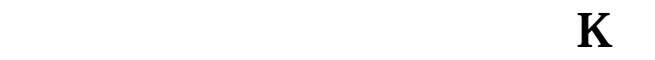

"  $911$ "

的某个选项,如"线段"、"平行线",再把光标移到K线图上要画的具体位置,

 $K$  5

DIF: EMA(CLOSE SHORT)-EMA(CLOSE LONG) DEA EMA(DIF MID) MACD (DIF-DEA)\*2 COLORSTICK

 $\alpha$  and  $\alpha$ 

<u>《解禁股票》(《解禁股票》)</u>

<u>《股票转营业》第一次,</u>

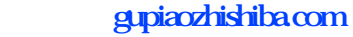

[《场内股票赎回需要多久》](/chapter/9864.html) [下载:东方财富股票软件怎么划线.doc](/neirong/TCPDF/examples/output.php?c=/article/23383490.html&n=东方财富股票软件怎么划线.doc) [更多关于《东方财富股票软件怎么划线》的文档...](https://www.baidu.com/s?wd=%E4%B8%9C%E6%96%B9%E8%B4%A2%E5%AF%8C%E8%82%A1%E7%A5%A8%E8%BD%AF%E4%BB%B6%E6%80%8E%E4%B9%88%E5%88%92%E7%BA%BF)

<https://www.gupiaozhishiba.com/article/23383490.html>